## Titre : Vol. 2, no. 2: Présentation

Vol.2, No. 2

### Présentation

**L'Infolettre de YogaPartout**

## Présentation

Bonjour,

Voici ce que nous avons préparé pour vous aujourd'hui. D'entrée de jeu, cette infolettre donne le ton, la couleur et dévoile le format qui est adopté dans toutes les infolettres à venir.

### Sur Podcast

Rien à signaler. Si vous désirez être interviewé par un membre de notre équipe, faites-nous signe.

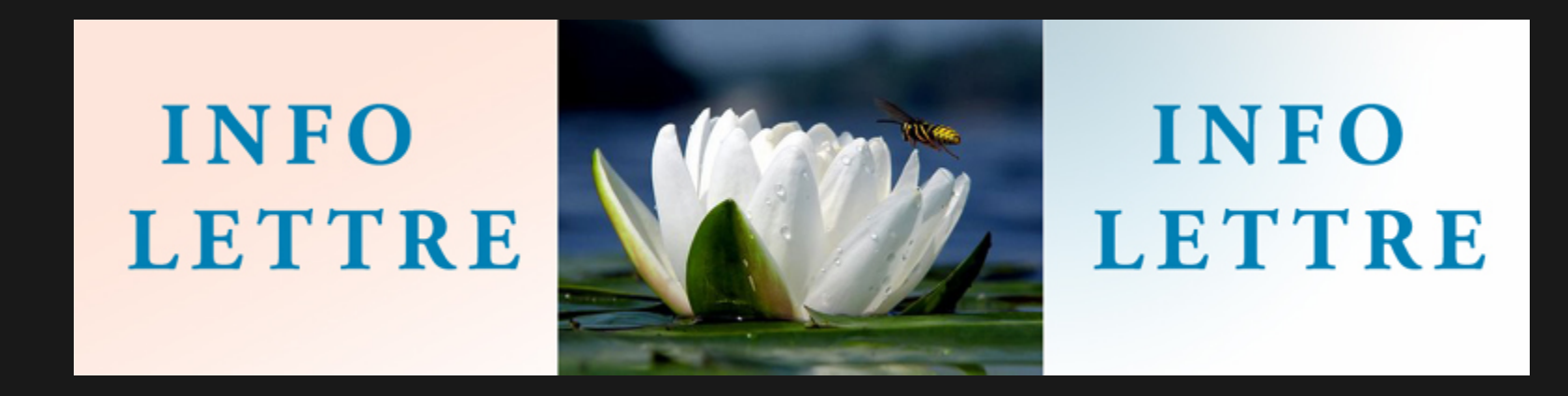

# TeleWeb : Kundalini yoga

 $\pmb{\times}$ 

Shabad Saroop Sing, vous connaissez ? Il est cofondateur du [centre Equilibrium](http://www.equilibriumyoga.ca/index_fr.html). Ce centre regroupe plusieurs disciplines. Shabad est étudiant de Yogi Bhajan depuis 1981 et maintient la tradition du Kundalini yoga dans sa plus pure nature.

Voici une vidéo sur YouTube qui vous fera découvrir le centre de yoga Equilibrium.

De plus, pour en apprendre davantage au sujet des formations offertes autant en anglais qu'en français au centre Equilibrium, [visionnez cette vidéo](http://youtu.be/T5_VSyouJTI). Vous y découvrirez toutes les activités du centre.

Si vous une raison d'ordre \*technologique\* vous ne voyez pas l'écran de YouTube, [cliquez sur ce lien](http://www.youtube.com/embed/yVz_EdJVKZ8) qui vous emmènera directement sur la vidéo de Shabad Saroop Sing.

# Technologie : Découverte

À propos de notre site, découvrez une fonctionnalité intéressante. Voici deux images. Elles sont identiques ? Pas tout à fait. Observez le petit oeil de surveillance côté droit en haut.

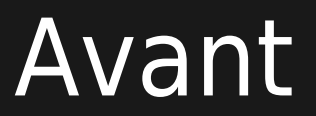

Passez votre souris par-dessus ci-bas

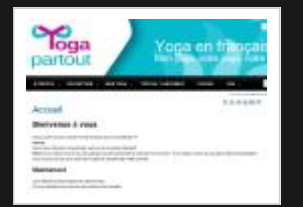

Après

Passez votre souris par-dessus ci-bas

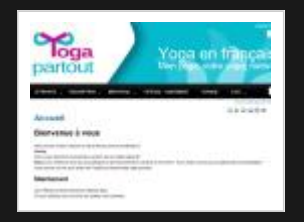

Vous voyez la différence? **Ah! Oh! WoW.**

Lorsque vous cliquez sur l'icône en forme d'oeil, après, vous voyez un « X » par-dessus. Cela vous permet de suivre les changements et modifications faites sur les pages qui vous intéressent. Allez-y, faites-en l'essai!

# 5. De la France : Yoga Darshan

Saint-Tropez en France, vous connaissez? - Euh, la chanson, oui Nous vous présentons **Denis Billo** de Yoga Darshan de [Grimaud en France,entre Marseille et Nice](http://maps.google.com/maps?f=q&source=s_q&hl=fr&geocode=&q=Chemin+la+fons+Couverte+83310+GRIMAUD,+france&aq=&sll=37.0625,-95.677068&sspn=37.052328,93.076172&ie=UTF8&hq=&hnear=Chemin+de+Fons+Couverte,+83310+Grimaud,+Var,+Provence-Alpes-C%C3%B4te+d%27Azur,+France&ll=43.269706,6.527939&spn=0.266483,0.727158&z=11)!

Eh bien aujourd'hui nous vous présentons [Denis Billo](http://facebook.com/denis.billo) de : [Yoga Darshan.](http://www.yoga-darshan.com/yoga/stage_yoga.php) Il offre des stages dans une région de la France pour découvrir le Yoga dans sa pratique et sa philosophie. En une phrase : Denis de chez YogaDarshan offre [des stages, des retraites](http://www.yoga-darshan.com/yoga/stage_yoga.php)

Son site regorge de fonctionnalités, tellement qu'on peut y rester pendant des heures et continuer à y découvrir des trésors cachés.

Tout y est :

- [Forum](http://www.pratique-du-yoga.com/forum/)
- [Parcours, la tradition du concepteur](http://www.yoga-darshan.com/parcours_denis_billo.php)

Le témoignage à propos du [Frère Antoine](http://www.yoga-darshan.com/frere-antoine/index.php)

C'est touchant, on sent la spiritualité, les liens entre le yoga et les autres voies qui mènent vers l'éveil. À visiter... virtuellement et peut-être même en personne.

Deux pages d'accueil :

Une qui brosse l'[ensemble de ce qu'est Yoga Darshan,](http://www.yoga-darshan.com)

L'autre qui mène vers des [liens d'actualités](http://www.yoga-darshan.com/yoga_grimaud_golfe_de_saint_tropez.php)

## La symbolique selon Daniel

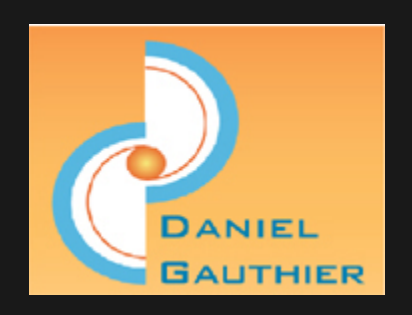

Bonjour,

Mon nom est Daniel. Je suis un yogi-analyste de symboles. - Quoi?

#### **Analyste de symboles.**

En plus d'écrire, de créer, d'être un « artiste », j'enseigne le yoga et suis spécialiste dans les technologies de l'information! Ça fait de moi un yogi multidisciplinaire contemporain! - Hein?

Ce n'est pas moi qui ai inventé le terme, c'est Robert B. Reich (RBR est un ancien conseiller à la Maison Blanche) qui en parle dans son ouvrage « [Le travail des Nations](http://www.amazon.com/Work-Nations-Preparing-Ourselves-Capitalism/dp/0679736158/ref=sr_1_1?ie=UTF8&qid=1302596330&sr=8-1) ». Comme étudiant en yoga, j'ai trois aptitudes, donc trois champs d'expertise: **spécialiste en technologies de l'information, yogi et artiste/écrivain/créateur.**

Parce qu'on est sur un site de yoga et que parfois je « m'éparpille », je dépasse et approfondis des sujets dans d'autres champs d'intérêt. Par exemple, nous découvrirons les liens que je fais entre le yoga et internet, deux domaines qui semblent si opposés. Tout cela avec un fond scientifique vérifiable. Par

exemple, j'ai demandé la question à Denis Hervé de l'[Institut Vidya:](http://www.quant-aum.org/pub/) [le yoga : c'est un art ou une science ?.](https://satoshi.yoga/YogaArtOuScience) Vous pouvez visionner la [vidéo sur YouTube.](http://youtu.be/FW8Wt4XENQw)

Et puis, j'aime approfondir mes réflexions sur toute sorte de sujet, à la lumière du yoga, naturellement. Sauf que je suis un touche à tout qui aime explorer et dépasser le cadre mental. Par exemple, ci-bas, quatre visuels:

#### $|| \mathbf{x} || \mathbf{x} ||$

À quoi ces images vous font-elles penser? Un sujet fascinant à explorer, hein!||

Ça vous intéresse ? **[... lisez la suite](http://yogapartout.com/AnalysteDeSymbole)**

#### Inscrivez-vous

Que l'éternel présent devienne l'éternel futur. Si vous désirez vous inscrire, les portes sont ouvertes.

{IMG(src="http://yogapartout.com/extlinks/ftp /useCase/v1/imgs/011mai01LogoInscription.jp g",link="http://yogapartout.com/tiki-register.p hp"")}{IMG}

||Oui, oui, il y a deux types d'inscription. Dans la barre de menu en haut, il y a deux types d'inscription. 1) Info lettre: Juste l'info lettre 2) Devenir membre Ce logo : Inscription, ci-haut, c'est la même chose, soit Inscription gratuite pour devenir membre. Donc, cette invitation ci-haut sert aux personnes qui désirent approfondir leur expérience **dans le yoga** à titre d'étudiante ou d'étudiant, d'adepte pratiquant différentes approches du yoga.||

# Analyse en cybernétique

Qu'est que la cybernétique a à voir avec YogaPartout ? Tout et rien à la fois.

Pour l'auteur, le lien entre la [cybernétique](http://www.snv.jussieu.fr/vie/dossiers/cybernetique/index.htm) et le yoga est évident. La [cybernétique](http://fr.wikipedia.org/wiki/Cybern%C3%A9tique) étant une science se rapportant à des systèmes, alors que le yoga est une science se rapportant aussi à des systèmes, à des approches.

Même si le yoga est un art ancien devenu une science contemporaine, n'en demeure pas moins que tout bon site transactionnel qui se respecte est « branché » sur un engin d'analyse de comportements des visites. YogaPartout ne fait pas exception. Ces trois annonceurs ainsi que votre humble serviteur recevront, je l'espère, d'ici peu, un rapport détaillé des résultats de visites (le nombre de clics sur chacune des lettres de ce bandeau exclusif, disponible seulement en passant par Vox Populi, qui donnera un aperçu de la popularité des symboliques de cette bannière publicitaire.)

Nous passons donc au premier rang en innovation et rejoignons des dizaines de milliers d'internautes francophones sur la planète.

# 9. Cinéma

 $\pmb{\times}$ 

Comédie réalisée par James L. Brooks et mettant en vedette Reese Witherspoon, Paul Rudd, Owen Wilson et Jack Nicholson

Lisa (Reese W) vivait que pour sa passion du sport. Elle vit un échec, un refus : une brique lui tombe dessus. Dans cette comédie pleine de GBS (gros bon sens), elle décide à un moment donné d'aller voir un psychiatre pour demander conseil. Vue de l'extérieur, elle ne vit pas le rejet qu'elle s'est fait imposer d'une façon « normale »

## Transcription du scénario

Psy : Y a-t-il une difficulté ?

ReeseW : Non, j'pense que je vais m'en aller...

Psy : D'accord, pas de problème.

RW : Avant de partir, est-ce que je peux vous poser une question un peu idiote ?

Psy : Il n'y a pas de questions idiotes.

RW : Je me demandais, s'il y avait une chose en particulier que vous avez identifié au cours des ans comme étant généralement vraie de façon générale et qui aiderait n'importe qui, dans n'importe quelle situation ?

Psy : C'est une excellente question!

**Silence** 

Psy : Oui (silence), je dirais :

#### «**Identifiez ce que l'on veut et trouvez la façon de l'obtenir**»

### [Commentaire de l'auteur](http://yogapartout.com/Pense#Transcription_d_un_extrait_du_film)

Souvent, on trouve des aphorismes dans des films grands budget, grand public. Cet échange entre un psy et une « patiente/cliente » contient une vérité profonde.

# Qu'advient-il de l'éveil ?

Dans notre société contemporaine, il y a une masse de personnes très éduquées qui contrôlent et dirigent l'ensemble des peuples sur notre planète. Sauf que ces personnes ne comprennent pas tous les enjeux, toutes les ramifications de la psyché individuelle, de groupe et de masse. Je vous invite donc, lorsque vous enseignez, à dire à vos étudiantes et étudiants : Soyez vous-même, écoutez ce que votre corps, votre mental, votre respiration et toutes les couches de votre [persona](http://fr.wikipedia.org/wiki/Corps_subtils) (les [Koshas](http://fr.wikipedia.org/wiki/Kosha), ces enveloppes qui nous collent à la peau ;-)) vous communiquent.

#### [Hart Lazer](http://hartlazer.com/)

Dans l'entrevue vidéo en anglais qu'il a accordée à Daniel, ce grand yogi qui aide dans un si court laps de temps et dont le seul objectif est d'éveiller ses étudiants confiait après l'entrevue :

# 11. Publicité sans scrupule

# Concept développé

Voici en primeur le look du bandeau annonce qui sert au lancement officiel du site YogaPartout.

Sur le pourquoi et le comment : les pubs sont placées pour promouvoir YogaPartout et ses partenaires, plus de détails suivront peut-être dans une prochaine infolettre.

### **Namaste**

Si vous le souhaitez, [vous pouvez nous écrire](http://yogapartout.com/tiki-contact.php). Voici l'adresse : <http://yogapartout.com/tiki-contact.php>

> Ou, si vous préférez, vous pouvez: a) Consulter **[les archives](http://archive.feedblitz.com/747405)** b) [Vous inscrire](http://yogapartout.com/tiki-register.php) et **tout faire, tout voir!**

**D'ici là, nous vous souhaitons tout le bonheur.**

## Surveillez

[\[+\]](#page--1-0)

## Toutes les infolettres

[\[+\]](#page--1-0)

## Archives

Vous trouverez toutes nos archives d'info lettres à la page principale des [infos lettres](https://satoshi.yoga/InfoLettre)

# Liens intéressants

- S'inscrire [par courriel](https://www.feedblitz.com/f/?Track=http://feeds.feedblitz.com/canaldesyndicationrsstikipourlesarticles&publisher=2741280)
	- Lire toutes les [Archives](http://archive.feedblitz.com/755455)
	- Lire les [archives courantes](http://www.feedblitz.com/f?previewfeed=747405)
	- Lire les archives du [mois de mai 2011](http://archive.feedblitz.com/755455/2011/05)
- [Forum technique](http://yogapartout.com/tiki-view_forum.php?forumId=1)
- [Connexion](http://yogapartout.com/tiki-login_scr.php)
- · [Inscription à titre d'étudiant ou professeur](http://yogapartout.com/tiki-subscribe.php)
- [Déconnexion](http://yogapartout.com/tiki-logout.php)
- · [Mot de passe oublié](http://yogapartout.com/tiki-remind_password.php)
- WebTele: **[Le yoga, c'est un art ou une science](http://yogapartout.com/tiki-index_raw.php?page=infolettreNo1#WebTele_-_Yoga:_art_ou_science_)**?
- Yogapartout en profondeur: Une [rencontre profs et étudiants](http://yogapartout.com/tiki-index_raw.php?page=infoLettreNo3#Yogapartout_en_profondeur:_Une_rencontre_profs_et_tudiants_de_yoga) de yoga
- WebRadio: La Fédération francophone de yoga: **[Swami Sai Shivananda](http://yogapartout.com/tiki-index_raw.php?page=SaiShivananda#Entrevue_Web_Radio)**
- WebRadio: **[La Yoga Research Foundation](http://yogapartout.com/tiki-index_raw.php?page=YRF#L_entrevue)** Miami du yoga en français\_\_
- [Revivez le lancement de ce site](http://yogapartout.com/tiki-index_raw.php?page=infoLettreNo1)
- [TeleWeb : Kundalini yoga + directement de l'Inde.](http://yogapartout.com/tiki-index_raw.php?page=infoLettreNo2).. en français]
- [Une vocation internationale + un calendrier d'évènement ouvert à tous](http://yogapartout.com/tiki-index_raw.php?page=infoLettreNo3)
- [Swami Sai Shivananda de la FFY entrevue exclusive](http://yogapartout.com/tiki-index_raw.php?page=infoLettreNo4)
- [L'ashram Yoga Research Foundation](http://yogapartout.com/tiki-index_raw.php?page=infoLettreNo5) Du yoga en français à Miami aux USA
- [Karma yoga expliqué par Discover Vendanta](http://yogapartout.com/tiki-index_raw.php?page=infoLettreNo6)
- [Merci mille fois](http://yogapartout.com/tiki-index_raw.php?page=infoLettreNo7)
- [Hervé Blondon](http://yogapartout.com/tiki-index_raw.php?page=EnseignementNo8)
- [Spécial 11-11-2011](http://yogapartout.com/tiki-index_raw.php?page=infoLettreSpecial11112011)
- [Tantra blanc](http://yogapartout.com/tiki-index_raw.php?page=EinfoLettreNo10)
- [InstitutInternationalDeYoga: Babakar Khane](http://yogapartout.com/tiki-index_raw.php?page=EnseignementNo11)
- [Spécial Fédération francophone de yoga](http://yogapartout.com/tiki-index_raw.php?page=SpecialInfoLettreFFY2)
- [Claude Maréchal](http://yogapartout.com/tiki-index_raw.php?page=EnseignementNo12)
- [Guy Tétreault](http://yogapartout.com/tiki-index_raw.php?page=EnseignementNo14) **[Le principe absolu des choses](http://yogapartout.com/tiki-index_raw.php?page=EnseignementNo14)**

**D'ici là, nous vous souhaitons tout le bonheur.**

### Note

Ce projet web a été construit dans la paix et l'harmonie. Personne n'a été offensé, blessé et/ou humilié sauf, peut-être, les auteurs, et maintenant nous en [rions](https://satoshi.yoga/Rire).

Ce projet web est dédié à toutes les personnes parfaitement imparfaites, aux faibles, aux personnes qui sont gênées ou qui ont peur. **Cet espace de bien-être, c'est le vôtre.**

# Same note in English

This web project has been constructed in peace and harmony. No one got hurt except, may be, the authors who are now laughing about it.

This web site is dedicated to all the weak and shy persons who are sometimes afraid and are looking for a place where to rest, feel appreciated and worthwhile.

## Surveillez cette info lettre

× A Surveillez cette page

D'abord, si vous êtes déjà inscrit, [connectez-vous](tiki-login_scr.php), puis **[surveillez cette page!](https://satoshi.yoga/tiki-index_raw.php?page=infolettreNo2&watch_event=wiki_page_changed&watch_object=infolettreNo2&watch_action=add)** ( **x** )

- [Comment me connecter?](https://satoshi.yoga/tiki-index_raw.php?page=Tutoriels#Comment_vous_connecter) Si vous ne savez pas comment vous connecter, [suivez les étapes montrés dans ce vidéo clip](https://satoshi.yoga/tiki-index_raw.php?page=Tutoriels#Comment_vous_connecter)
- [Qu'est-ce que ça veut dire](https://satoshi.yoga/tiki-index_raw.php?page=Tutoriels#Comment_quot_suivre_surveiller_quot_une_page_qui_vous_int_resse) "**surveiller cette page**" sur ce site? Si vous ne savez pas comment vous connecter, [suivez les étapes montrés dans ce](https://satoshi.yoga/tiki-index_raw.php?page=Tutoriels#Comment_quot_suivre_surveiller_quot_une_page_qui_vous_int_resse) [vidéo clip](https://satoshi.yoga/tiki-index_raw.php?page=Tutoriels#Comment_quot_suivre_surveiller_quot_une_page_qui_vous_int_resse)

Cela vous permettra de [surveiller les changements](https://satoshi.yoga/tiki-index_raw.php?page=infolettreNo2&watch_event=wiki_page_changed&watch_object=infolettreNo2&watch_action=add) et ajouts effectués sur cette page au fur et à mesure qu'ils sont effectués en recevant par email une notice des changements faits. C'est aussi simple que de [ne pas suivre cette page](https://satoshi.yoga/tiki-index_raw.php?page=infolettreNo2&watch_event=wiki_page_changed&watch_object=infolettreNo2&watch_action=remove) ( $\boxed{\times}$ [\)](https://satoshi.yoga/infolettreNo2?watch_event=wiki_page_changed&watch_object=infolettreNo2&watch_action=remove). Ça reviens à la même chose que de cliquer sur le petit oeil de surveillance ( cet icône:  $\leq$ ) situé en haut à droite de cet écran.

Enfin, si vous avez tout essayé et que [rien ne fonctionne](https://satoshi.yoga/tiki-view_forum_thread.php?comments_parentId=8&topics_offset=18&topics_sort_mode=lastPost_desc&forumId=1) comme ça devrait, [lisez cet article](https://satoshi.yoga/tiki-view_forum_thread.php?comments_parentId=8&topics_offset=18&topics_sort_mode=lastPost_desc&forumId=1) sur le forum technique et [demandez de l'aide](https://satoshi.yoga/tiki-view_forum_thread.php?comments_parentId=8&topics_offset=18&topics_sort_mode=lastPost_desc&forumId=1)

## D'ici là nous vous souhaitons tout le bonheur

# Pages reliés à celle-ci

#### 11 pages link to [infolettreNo2](https://satoshi.yoga/infolettreNo2)

- [JanickLeonard](https://satoshi.yoga/JanickLeonard)
- [GuyTetreault](https://satoshi.yoga/GuyTetreault)
- · [IsvaraPranidhana](https://satoshi.yoga/IsvaraPranidhana)
- [Portugal](https://satoshi.yoga/Portugal)
- [Boutique Bijoux](https://satoshi.yoga/Boutique+Bijoux)
- [Planification](https://satoshi.yoga/Planification)
- [SutrasPatanjali3v5](https://satoshi.yoga/SutrasPatanjali3v5)
- [Choisir](https://satoshi.yoga/Choisir)
- [sitemap](https://satoshi.yoga/sitemap)
- [EnseignementNo7](https://satoshi.yoga/EnseignementNo7)
- [GabaritInfolettre](https://satoshi.yoga/GabaritInfolettre)